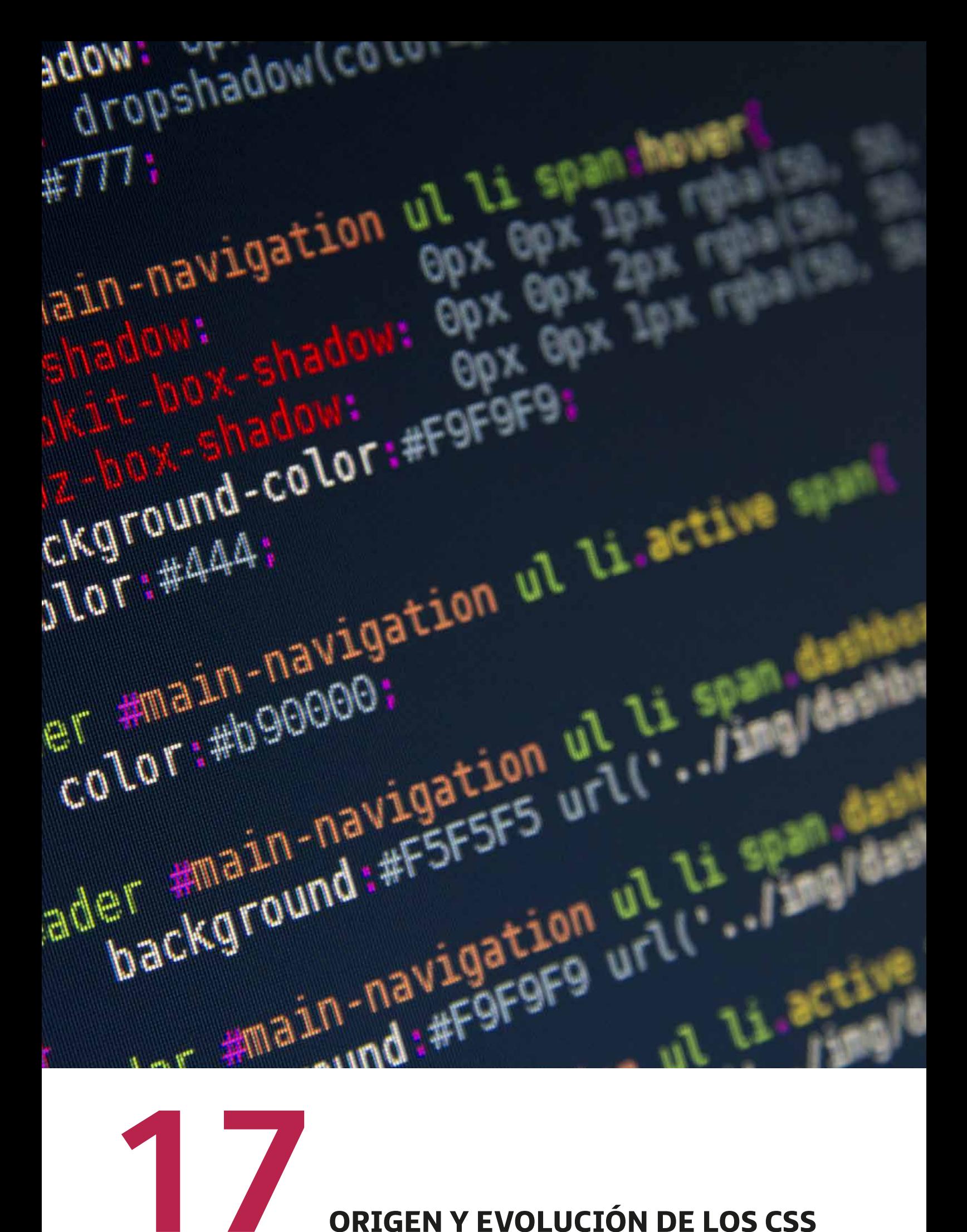

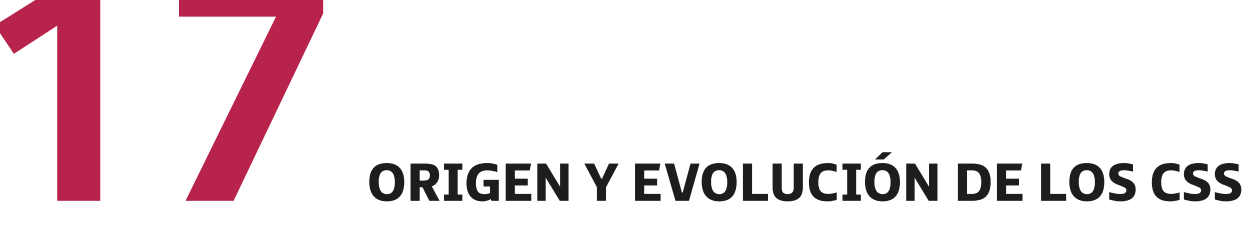

**CSS** (*cascading style sheets*) u *hojas de estilo en cascada*: hace referencia a un mecanismo que fue creado con la intención de ofrecer diferentes estilos a aquellos elementos **HTML** 

Es recomendable trabajar con las especificaciones que corresponden al formato y al estilo de una hoja HTML y concentrarlas todas en un archivo CSS para que, de esta forma, dicho archivo sea lo más limpio y preciso posible. Es decir, que contenga solo la información que visualizamos en la página web.

Las hojas de estilo aparecieron con el objetivo principal de separar el contenido y la estructura de un documento HTML con el formato y el estilo en el que lo vamos a visualizar. Así, se compone de reglas de estilos, cada una para adoptar un formato independiente: el conjunto de todas las reglas hace que se construya la hoja de estilo.

La versión más recomendada del nuevo estándar **CSS** es la **CSS3**, cuyo uso recomienda la **W3C**.

Una regla se compone de dos partes: el selector y la declaración. El selector es el nombre que la identifica, mientras que la declaración (entre llaves {}) se compone de pares {propiedad: valor;}. De esta forma, afirmamos que un selector puede estar compuesto por un grupo de propiedades con su valor correspondiente.

Entre las principales ventajas que se dan cuando trabajamos con CSS, podemos destacar:

- Necesitamos **menos código** a la hora de escribir.
- **Facilidad** a la hora de generar código y mantenerlo.
- Documentos **más legibles**.

## • **Formas de aplicar estilos**

Existen tres formas diferentes de añadir hojas de estilo a los documentos HTML.

1. **Forma 1**: CSS en línea. En el siguiente trozo de código añadimos un párrafo de ejemplo y, dentro de la etiqueta <p>, el estilo que se va a aplicar solo a este párrafo.

*<body>*

 *<p style="font-family: Verdana; font-size: medium;">HOLA MUNDO</p>*

*</body>*

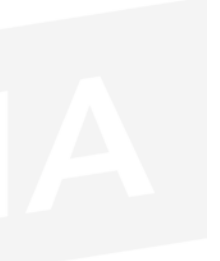

Puede utilizarse para seleccionar el estilo particular de línea.

2. **Forma 2**: CSS interno. Dentro de la etiqueta <*head*>, añadimos una etiqueta <*style type="text/css"*> y, en esta etiqueta, es donde debemos insertar el código CSS propio de la página; el que se corresponde con los estilos globales del sitio web.

```
<html>
   <head>
     <style type="text/css">
     body {font-family: Courier New;}
     h1 {font-family: Arial; font-size: x-large;}
     p {font-family: Verdana; font-size: medium;}
     </style>
   </head>
   <body>
     <h1>Tipo de Fuente Arial y tamaño grande</h1>
     <p>Tipo de Fuente Verdana y tamaño mediano</p>
   </body>
</html>
```
3. **Forma 3**: CSS externo. En esta forma (que es la más recomendable), crearemos un nuevo archivo con extensión .*css* y, en el *head* de nuestra página, insertaremos un enlace que incluya la ruta del archivo creado. Veremos un ejemplo a continuación:

Primero, crearemos el archivo *.css* en una carpeta, por ejemplo: */css*.

*body {margin: 0px;}*

*td {color: #000000;*

 *font-size: 12px;}*

*a {color: #FF6600;*

 *font-weigth: bold;}*

*a: hover {color: #3366CC;}*

Y, después, vamos a insertar el enlace <*link*> en cada documento de la siguiente forma:

*<head>*

 *<link rel="stylesheet" type="text/css" href="/css/estilos.css">*

*</head>*

## BIBLIOGRAFÍA/ WEBGRAFÍA

- " Lerma-Blasco, R. V.; Murcia Andrés, J. A.; Mifsud Talón, E. (2013). *Aplicaciones web*. Madrid: McGraw Hill.
- $\equiv$  https://www.w3schools.com/
- $\equiv$  https://dev.w3.org/html5/html-author/

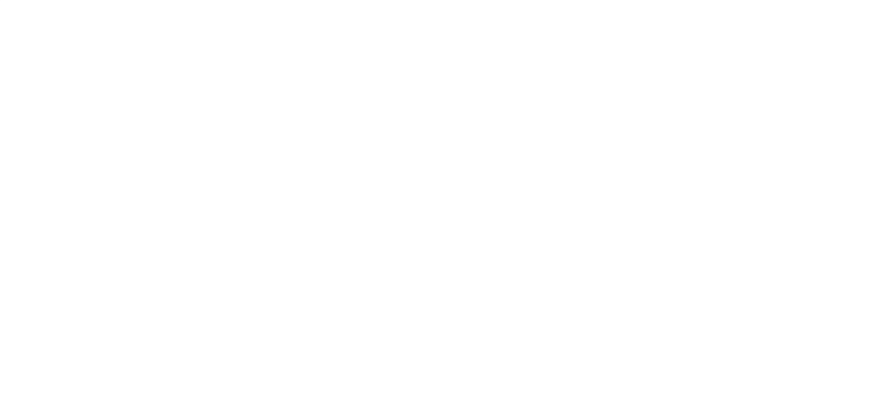